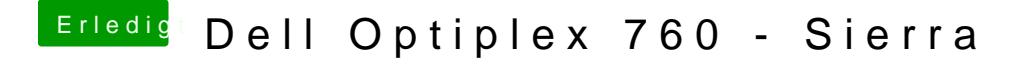

Beitrag von MacPeet vom 21. Januar 2017, 13:48

Sag mal, im Bios hast Du aber bei Video/Primary auf AUTO gestellt? Onboard noch zwischenknallt.

Nur bei AMDCedar...